## Numerik (Sommersemester 2014)

 $Übungsblatt 11$  Abgabe: Mo, 21. Juli 2014, bis  $14^{00}$  Uhr, *Kasten E6* Groß/Sachs im Foyer des E-Gebäudes

Alle Punkte auf diesem Übungsblatt sind Zusatzpunkte.

### Hausaufgabe 29: (8 Punkte)

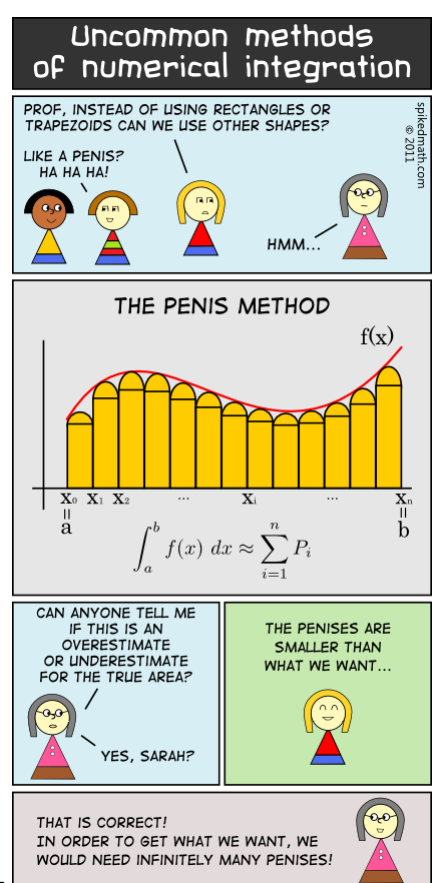

Erläutern Sie die numerische Integration, die in dem nebenstehenden [Spiked](http://spikedmath.com/397.html) [Math Comic](http://spikedmath.com/397.html) dargestellt wird. Können Sie die Formel der numerischen Integration angeben und deren Fehler beschreiben?

# Programmieraufgabe 8: (12+8 Punkte)

" Zeitpunkt T zu einem vertraglich festgelegten Kurs K (Strike) kaufen zu durfen." ¨  $Eine\$  Call-Option ist das Recht (aber nicht die Pflicht), eine Aktie S in einem zukünftigen So oder so ähnlich steht es in einem sogenannten Finanzkontrakt, einer -in diesem Fall- europäischen Kaufoption.

Es stellt sich die Frage, wieviel eine solche Option im heutigen Zeitpunkt  $t = 0$  wert ist. Im Black-Scholes-Modell, das den zukunftigen stochastischen Verlauf eines Aktienkurses simuliert, ergibt ¨ sich nach einigen Transformationen der folgende Preis  $C_0$  für eine Call-Option (Kaufoption):

$$
C_0 = S_0 \int_{-\infty}^{d_1} \frac{1}{\sqrt{2\pi}} e^{-x^2/2} dx - Ke^{-rT} \int_{-\infty}^{d_2} \frac{1}{\sqrt{2\pi}} e^{-x^2/2} dx,
$$

$$
d_1 = \frac{\log(\frac{S_0}{K}) + (r + \frac{\sigma^2}{2})T}{\sigma\sqrt{T}}, \quad d_2 = \frac{\log(\frac{S_0}{K}) + (r - \frac{\sigma^2}{2})T}{\sigma\sqrt{T}}
$$

Hierbei bezeichnet  $S_0 > 0$  den Aktienkurs im Zeitpunkt  $t = 0, \sigma > 0$  die Volatilität (sowas wie die Varianz) der Aktie und r den Zinssatz einer risikolosen Anlage.

- i) Für  $S_0 = 9780$  Euro,  $\sigma = 0.2$ ,  $r = 0.15\% = 0.0015$ ,  $K = 10000$  Euro und  $T = 1$  Jahr ergibt sich ein über die obige Formel berechneter Preis von  $C_0 = 688.9088917734$  Euro (berechnet mit blsprice). Schreiben Sie in Matlab ein Programm, das diesen Preis durch numerische Integration berechnet. Implementieren Sie dazu die folgenden beiden Verfahren:
	- a) Summierte Trapezregel

$$
T(h) = h\left(\frac{1}{2}f(a) + \frac{1}{2}f(b) + \sum_{i=1}^{N-1} f(x_i)\right),
$$

wobei  $x_i = a + ih, i = 0, 1, ..., N$  und  $h = \frac{b-a}{N}$  $\frac{-a}{N}$  .

b) Summierte Simpsonregel

$$
S(h) = \frac{h}{3} \left( f(a) + 4f(x_1) + f(b) + 2 \sum_{i=1}^{N-1} (f(x_{2i}) + 2f(x_{2i+1})) \right),
$$

wobei  $x_i = a + ih, i = 0, 1, ..., 2N$  und  $h = \frac{b-a}{2N}$  $\frac{b-a}{2N}$ .

Wählen Sie als Integrationsintervall  $[a, b] = [-8, d_1]$  bzw.  $[-8, d_2]$  und berechnen Sie für  $N = 10, 100, 1000, 10000$  den approximativen Preis der Call-Option  $C_0^T(N)$  bzw.  $C_0^S(N)$ mit Hilfe der Verfahren a) bzw. b). Geben Sie für jedes  $N$  die Größen

$$
C_0^T(N), |C_0^T(N) - C_0|, C_0^S(N), |C_0^S(N) - C_0|
$$

tabellarisch aus. Was können Sie beobachten?

#### ii) (Zusatzaufgabe\*)

Bei festen Parametern  $S_0, r, K$  und T stellt die obige Call-Preisformel  $C_0$  eine bijektive Abbildung zwischen der Volatilität  $\sigma$  sowie dem Call-Preis dar. Diese eindeutige Zuordnung von Call-Preisen zu Volatilitäten und umgekehrt wird von Händlern in der Praxis ausgenutzt, um aus am Markt beobachteten Call-Options-Preisen implizit Volatilitäten zu berechnen. Mathematisch ist dies äquivalent zur Lösung des nichtlinearen Gleichungssystems  $f(\sigma) = C_0(\sigma) - C_{\text{Markt}} = 0$ , wobei  $C_{\text{Markt}}$  ein am Markt beobachteter Preis einer Call-Option ist.

Programmieren Sie in Matlab zur Lösung dieses nichtlinearen Gleichungssystems das Newton-Verfahren, um für  $S_0 = 9780, r = 0.0015, K = 10000, T = 1$  und einen am Markt beobachteten Preis von  $C_{\text{Mark}} = 553$  Euro die implizite Volatilität  $\sigma$  zu bestimmen. Verwenden Sie im Newton-Verfahren eine finite Differenzen-Approximation der Ableitung  $(f'(\sigma) \approx \frac{f(\sigma+h)-f(\sigma)}{h}$  $\frac{h^{(n)} - f(\sigma)}{h}$ , für  $h = 10^{-6}$ ) und geben Sie für den Startwert  $\sigma_0 = 0.05$  den Konvergenzverlauf aus. Wobei das Abbruchkriterium  $|f(\sigma_k)| < 10^{-8}$  ist. Kommentieren Sie Ihre Ergebnisse.

### Programmieraufgabe 9: (12 Punkte)

,

Aus der Schulmathematik im Gebiet der Stochastik ist die Standardnormalverteilung

$$
\Phi_{0;1}(x) = \frac{1}{\sqrt{2\pi}} \int_{-\infty}^{x} e^{-\frac{t^2}{2}} dt
$$

bekannt. Da diese Funktion analytisch nicht exakt zu berechnen ist, wird diese mittels Integralapproximation berechnet und im Schulbuch als Tabelle angegeben (Vgl. hierzu zum Beispiel das "[Das große Tafelwerk"](http://www.cornelsen.de/teachweb/1.c.890155.de?hasjs=1340627197&submittedByForm=1¶m_location=live) im "Fokus Mathematik - Stochastik" vom Cornelsen Verlag). Leider sind in der unten angegeben Tabelle einige Werte verschwunden.

Schreiben Sie ein Excel-Programm, welches unter Verwendung der summierten Simpsonregel

$$
S(h) = \frac{h}{3} \left( f(a) + 4f(x_1) + f(b) + 2 \sum_{i=1}^{N-1} (f(x_{2i}) + 2f(x_{2i+1})) \right)
$$
  
wobei  $x_i = a + ih, i = 0, 1, ..., 2N$  und  $h = \frac{b-a}{2N}$ 

die Fehlenden Werte berechnet. Wählen sie dazu  $N = 50$  und berechnet Sie damit das Integral

$$
\widehat{\Phi}_{0;1}(x) = \frac{1}{\sqrt{2\pi}} \int_{-8}^{x} e^{-\frac{t^2}{2}} dt.
$$

Geben Sie zusätzlich zu den in der Tabelle fehlenden Werten folgende Werte aus:

 $\widehat{\Phi}_{0,1}(\pi/2), \widehat{\Phi}_{0,1}(5), \widehat{\Phi}_{0,1}(4.77) \text{ und } \widehat{\Phi}_{0,1}(7)$ 

Warum ist die Wahl von −8 statt −∞ als untere Integralgrenze sinnvoll?

| Berechnung des Integrals $\Phi_{0;1}(x) = \frac{1}{\sqrt{2\pi}} \int_{-\infty}^{x} e^{-\frac{t^2}{2}} dt$ Beispiel: $\Phi_{0;1}(1.65) = 0.95053$ |                  |         |                |         |         |                |         |         |         |         |
|----------------------------------------------------------------------------------------------------|------------------|---------|----------------|---------|---------|----------------|---------|---------|---------|---------|
| $\mathbf X$                                                                                                    | $\boldsymbol{0}$ | 1       | $\overline{2}$ | 3       | 4       | $\overline{5}$ | 6       | 7       | 8       | 9       |
| 0.00                                                                                                    | 0.50000          | 0.50399 | 0.50798        | 0.51197 | 0.51595 | 0.51994        | 0.52392 | 0.52790 | 0.53188 | 0.53586 |
| 0.10                                                                                                    | 0.53983          | 0.54380 | 0.54776        | 0.55172 | 0.55567 | 0.55962        | 0.56356 | 0.56749 | 0.57142 | 0.57535 |
| 0.20                                                                                                    | 0.57926          | 0.58317 | 0.58706        | 0.59095 | 0.59483 | 0.59871        | 0.60257 | 0.60642 | 0.61026 | 0.61409 |
| 0.30                                                                                                    | 0.61791          | 0.62172 | 0.62552        | 0.62930 | 0.63307 | 0.?????        | 0.64058 | 0.64431 | 0.64803 | 0.65173 |
| 0.40                                                                                                    | 0.65542          | 0.65910 | 0.?????        | 0.66640 | 0.67003 | 0.67364        | 0.67724 | 0.68082 | 0.68439 | 0.68793 |
| 0.50                                                                                                    | 0.69146          | 0.69497 | 0.69847        | 0.70194 | 0.70540 | 0.70884        | 0.71226 | 0.71566 | 0.71904 | 0.72240 |
| 0.60                                                                                                    | 0.72575          | 0.72907 | 0.73237        | 0.73565 | 0.73891 | 0.74215        | 0.74537 | 0.74857 | 0.75175 | 0.75490 |
| 0.70                                                                                                    | 0.75804          | 0.76115 | 0.76424        | 0.76730 | 0.77035 | 0.77337        | 0.77637 | 0.77935 | 0.78230 | 0.78524 |
| 0.80                                                                                                    | 0.78814          | 0.79103 | 0.79389        | 0.79673 | 0.79955 | 0.80234        | 0.80511 | 0.80785 | 0.81057 | 0.81327 |
| 0.90                                                                                                    | 0.81594          | 0.81859 | 0.82121        | 0.82381 | 0.82639 | 0.82894        | 0.83147 | 0.83398 | 0.83646 | 0.????? |
| 1.00                                                                                                    | 0.84134          | 0.84375 | 0.84614        | 0.84849 | 0.85083 | 0.85314        | 0.85543 | 0.85769 | 0.85993 | 0.86214 |
| 1.10                                                                                                    | 0.86433          | 0.86650 | 0.86864        | 0.87076 | 0.87286 | 0.87493        | 0.87698 | 0.87900 | 0.88100 | 0.88298 |
| 1.20                                                                                                    | 0.88493          | 0.88686 | 0.88877        | 0.89065 | 0.89251 | 0.89435        | 0.89617 | 0.89796 | 0.89973 | 0.????? |
| 1.30                                                                                                    | 0.90320          | 0.90490 | 0.90658        | 0.90824 | 0.90988 | 0.91149        | 0.91309 | 0.91466 | 0.91621 | 0.91774 |
| 1.40                                                                                                    | ${ 0.91924}$     | 0.92073 | 0.92220        | 0.92364 | 0.92507 | 0.92647        | 0.92785 | 0.92922 | 0.93056 | 0.93189 |
| 1.50                                                                                                    | 0.93319          | 0.93448 | 0.93574        | 0.93699 | 0.93822 | 0.93943        | 0.94062 | 0.94179 | 0.94295 | 0.94408 |
| 1.60                                                                                                    | 0.94520          | 0.94630 | 0.94738        | 0.94845 | 0.94950 | 0.95053        | 0.95154 | 0.95254 | 0.95352 | 0.95449 |
| 1.70                                                                                                    | 0.95543          | 0.95637 | 0.?????        | 0.95818 | 0.95907 | 0.95994        | 0.96080 | 0.96164 | 0.96246 | 0.96327 |
| 1.80                                                                                                    | 0.96407          | 0.96485 | 0.96562        | 0.96638 | 0.96712 | 0.96784        | 0.96856 | 0.96926 | 0.96995 | 0.97062 |
| 1.90                                                                                                    | 0.97128          | 0.97193 | 0.97257        | 0.97320 | 0.97381 | 0.97441        | 0.97500 | 0.97558 | 0.97615 | 0.97670 |
| 2.00                                                                                                    | 0.97725          | 0.97778 | 0.97831        | 0.97882 | 0.97932 | 0.97982        | 0.98030 | 0.98077 | 0.98124 | 0.98169 |
| 2.10                                                                                                    | 0.98214          | 0.98257 | 0.98300        | 0.98341 | 0.98382 | 0.98422        | 0.98461 | 0.98500 | 0.98537 | 0.98574 |
| 2.20                                                                                                    | 0.98610          | 0.98645 | 0.98679        | 0.98713 | 0.98745 | 0.98778        | 0.98809 | 0.98840 | 0.98870 | 0.98899 |
| 2.30                                                                                                    | 0.98928          | 0.98956 | 0.98983        | 0.99010 | 0.99036 | 0.99061        | 0.99086 | 0.99111 | 0.99134 | 0.99158 |
| 2.40                                                                                                    | 0.99180          | 0.99202 | 0.99224        | 0.99245 | 0.99266 | 0.99286        | 0.99305 | 0.99324 | 0.99343 | 0.99361 |
| 2.50                                                                                                    | 0.99379          | 0.99396 | 0.99413        | 0.99430 | 0.99446 | 0.99461        | 0.99477 | 0.99492 | 0.99506 | 0.99520 |
| 2.60                                                                                                    | 0.99534          | 0.99547 | 0.99560        | 0.99573 | 0.99585 | 0.99598        | 0.99609 | 0.99621 | 0.99632 | 0.99643 |
| 2.70                                                                                                    | 0.?????          | 0.99664 | 0.99674        | 0.99683 | 0.99693 | 0.99702        | 0.99711 | 0.99720 | 0.99728 | 0.99736 |
| 2.80                                                                                                    | 0.99744          | 0.99752 | 0.99760        | 0.99767 | 0.99774 | 0.99781        | 0.99788 | 0.99795 | 0.99801 | 0.99807 |
| 2.90                                                                                                    | 0.99813          | 0.99819 | 0.99825        | 0.99831 | 0.99836 | 0.99841        | 0.????? | 0.99851 | 0.99856 | 0.99861 |
| 3.00                                                                                                    | 0.99865          | 0.99869 | 0.99874        | 0.99878 | 0.99882 | 0.99886        | 0.99889 | 0.99893 | 0.99896 | 0.99900 |

Tabelle 1: Tabelle der Standardnormalverteilung